**Романюк О. Н.**, доктор технічних наук, професор, професор кафедри програмного забезпечення, Вінницький національний технічний університет Слуковська А. Ю., студент групи 2ПІ-17б, факультет інформаційних технологій і комп'ютерної інженерії, Вінницький національний технічний університет

### THE NEW METHOD OF ROTATING A RECTANGULAR IMAGE WINDOW TO A GIVEN ANGLE

Анотація: запропоновано новий метод повороту прямокутного вікна зображення на заданий кут, особливість якого полягає у шлейфовому обході рядка растеризації і використанні властивостей крокових приростів. Ключові слова: поворот, рядок растеризації, крокові прирости.

Abstract: A new method of rotating a rectangular image window to a given angle is proposed, the feature of which is to loop around the rasterization line and to use the incremental properties.

Keywords: rotation, rasterization line, incremental properties.

Rotating a window of image is one of the most common computer graphics procedures [1-3] that is referred to as affine transformations. The author's developed a method of forming a window at an arbitrary angle to the coordinate axes.

The vectors AB and AU (Fig. 4.16) have the same angles of inclination according to the abscissa and ordinates. Thus, their component stepping increments comparingly to given coordinate axes coincide and differ only in plus and minus characters. Thus, when generating the output vector AB by remembering its stepping increments, you can implement a guide line AC. To do this, when forming the i-th row in the AB direction, remember the type of the i-th increment and form it after completion of the specified vector in another orthogonal direction.

The loop around the points of the rectangular image window is performed to rasterize a rectangular image window. At the loop traversal, the points of the image located in the first line of the AB image window are read (Fig. 4.17), after that the function of transition from point B to point C is formed on one discrete. After performing these actions, the direction of the bypass changes to the opposite, that is, the bypass is performed along the vector CD, the signs of which are opposite to the vector AB. A similar crawl procedure occurs for all subsequent rows of a window.

For example, rectangular window ABQP should be rasterized (Fig. 4.18), the inner points of which define some texture image. To do this, follow these steps:

The increments  $\Delta X$ ,  $\Delta U$  of the basic vector AB are determined. Using the linear interpolation function, the coordinates of the image points in the direction of the base vector AB are determined. Upon reaching point B, which match the end point of the vector AB, form a transition signal from point B to point C. To do this, when forming a step trajectory of the basic vector AB, the value of the step increment matching point 1 of the vector AB is achieved, and upon reaching points B form a step increment with opposite sign on the abscissa and replacement of orthogonal components. This will provide a transition to point C, which is located from point B to one discrete. Further, change the direction of the base vector to the opposite and repeat the above steps. Thus, when forming a CD vector, the stepping increments, formed in the second interpolation cycle, are remembered.

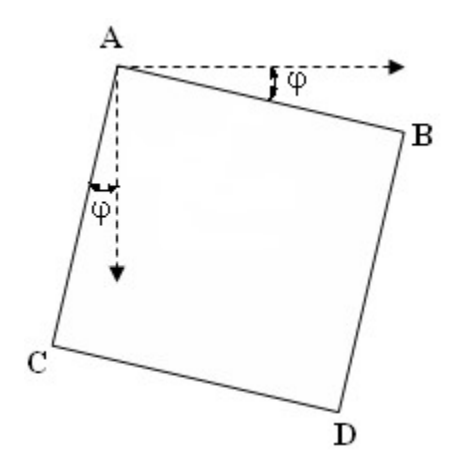

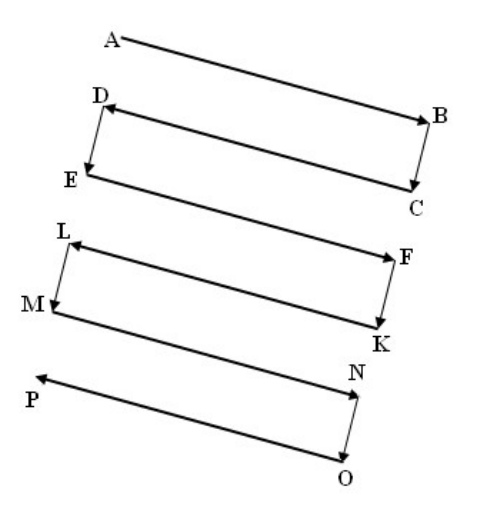

Fig. 4.16. Position the window relative to the axes coordinates

Fig. 4.17. Looping around the window rows

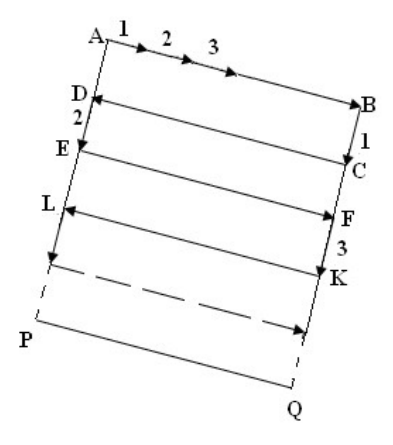

Fig. 4.18. Defining coordinate movements for the sides of the window

The recorded stepping increment is used at point D to go to point E. Similarly, when forming the third vector, the incremental values in the third cycle are memorized, which is used at point F to go to point K.

Generally, when forming the i-th row, the type of the i-th increment is memorized and formed relative to the y-axis after completion of the specified vector. The described steps are repeated until the end of the rotation of the image window.

During generating graphic images, common computer graphics routines are rotation of the image window to the given angle. The turn operation is related to affine transformations and is one of the most difficult. According to the classic rotation method, the above operations are performed for each image point. It leads to the wasting a lot of time. Methods of increasing the productivity of window rotation at a given angle are relevant now.

A new method of rotation is proposed, which consists of a loop rasterization at a given angle. In this case, the formation of a vector memorizes the i-th step transformation, which is a function of transition in the i-th row of rasterization.

### Список використаної літератури

1. Романюк О. Н. Комп'ютерна графіка. Навчальний посібник /О. Н. Романюк — Вінниця: ВДТУ, 2001. — 129 с.

2. Херн Д., Бейкер М. Компьютерная графика и стандарт OpenGL / Д. Херн, М. Бейкер. — М. : Издательский дом "Вильямс", 2005. — 1168 с.

3. Цисарж В. В. Математические методы компьтерной графики / В. В. Цисарж., Р. И. Марусин. — К. : Факт, 2004. — 464 с.

# ЕЛЕКТРОННІ ІНФОРМАЦІЙНІ РЕСУРСИ: СТВОРЕННЯ, ВИКОРИСТАННЯ, ДОСТУП

 $\overline{0}$ 

 $\overline{0}$ 

 $000$ <br> $1\frac{1}{0}$ 

 $\begin{smallmatrix}0&&&0\&0&0\end{smallmatrix}$ 

 $\bar{\mathfrak{o}}_{\mathfrak{g}}$ 

6

 $\emptyset$ 

 $\overline{0}$ 

 $\overline{0}$ 

## ЗБІРНИК МАТЕРІАЛІВ

 $0<sup>0</sup>$ 

 $0^{11}$ 

1 ЗБІРНИК МАТЕРІАЛІВ<br>
Міжнародної науково-практичної Інтернет-конференції<br>
1 Пам'яті А.М.Петуха<br>
0 9-10 грудня 2019 р.

Пам'яті А.М.Петуха

 $\begin{array}{ccc}\n0 & & & \text{1}^{\text{max}} \\
1 & & \text{9-10 rpyqH} \text{ s}^2 & & \text{9-19 p.} \\
0 & & & 0 \\
1 & & & 0\n\end{array}$ 

j

Міністерство освіти і науки України Вінницький національний технічний університет Національна академія Державної прикордонної служби України ім. Богдана Хмельницького Вінницький національний медичний університет ім. М.І. Пирогова Вінницька академія неперервної освіти КЗ Сумський обласний інститут післядипломної педагогічної освіти Люблінська політехніка (Польща) Новий університет Лісабону (Португалія)

## ЕЛЕКТРОННІ ІНФОРМАЦІЙНІ РЕСУРСИ: СТВОРЕННЯ, ВИКОРИСТАННЯ, ДОСТУП

#### ЗБІРНИК МАТЕРІАЛІВ

## Міжнародної науково-практичної Інтернет-конференції Пам'яті А.М.Петуха

9-10 грудня 2019 р.

Суми/Вінниця НІКО/ВНТУ 2019

УДК 004 ББК 32.97 **E50** 

Рекомендовано до видання Вченою радою Вінницького національного технічного університету Міністерства освіти і науки України (протокол № 9 від 25.11.2019 р.)

 Електронні інформаційні ресурси: створення, використання, доступ: Збірник матеріалів Міжнародної науково-практичної Інтернет конференції. Пам'яті А.М.Петуха. – Суми/Вінниця : НІКО/ВНТУ, 2019. – 306 с.

ISBN 978-617-7422-11-1

Збірник містить матеріали Міжнародної науково-практичної Інтернет-конференції «Електронні інформаційні ресурси: створення, використання, доступ».

Матеріали збірника подано у авторській редакції. Автори опублікованих матеріалів несуть повну відповідальність за підбір, точність наведених фактів, цитат, статистичних даних, власних імен та інших відомостей, Матеріали відтворюються зі збереженням змісту, орфографії та синтаксису текстів, наданих авторами.

УДК 004 © Вінницький національний технічний університет, 2019 ISBN 978-617-7422-11-1 © Вид-во Суми, НІКО, 2019.

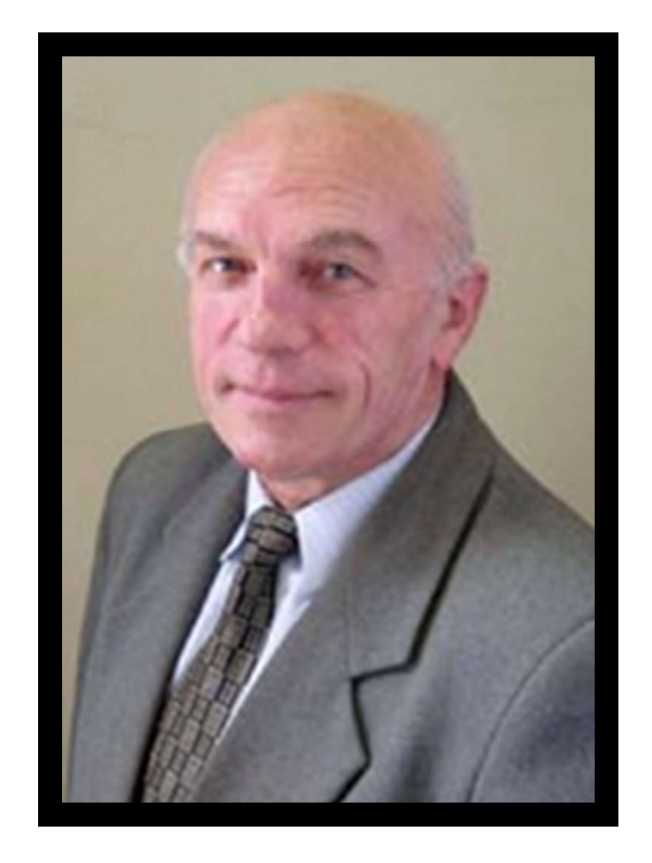

Перестало битися серце відомого вінницького науковця Анатолія Пєтуха, професора ВНТУ. У Вінницькому національному технічному університеті Анатолій Михайлович пропрацював майже 45 років.

Анатолій Михайлович народився в 1944 році. У 1965-му закінчив Львівський політехнічний інститут, де також навчався в аспірантурі з 1967 по 1970 роки. В 1972 році захистив кандидатську дисертацію на тему "Аналіз та розробка пристроїв лічильно-імпульсного вимірювання частот в слідкуючому режимі" (м. Львів).

Ступінь доктора технічних наук отримав у 1994 році в ВДТУ. Дисертацію захистив по темі: "Дослідження дискретно-фазових імпульсних потоків в інформаційно-вимірювальних системах".

- 
- 
- 
- 
- Він є автором наукових праць у галузях:<br>- дослідження дискретно-фазових імпульсних послідовностей;<br>- формування та перетворення зображень;<br>- нові форми подання сигналів та величин;<br>- людино машинна взаємодія;<br>- нові тех

А. Пєтух більше 25 років очолював кафедру програмного забезпечення ВНТУ, був членом Ученої ради ВНТУ, членом Учених рад ВНТУ по захисту кандидатських та докторських дисертацій, членом підкомісії з напряму програмна інженерія науково-методичної комісії МОН України.

Мав 20 науково-дослідницьких розробок. В 1971 та 1984 роках нагороджений срібними медалями ВДНГ СРСР. Неодноразово нагороджувався на міжнародних виставках винаходів:<br>
- "Наука та техніка СРСР на службі миру та прогресу", Бомбей, 1988р.<br>
- EAST-WEST EVRO INTELLECT", Софія, 1996р. – золоту медаль.<br>
- "EURECA", Брюссель, 1996р. – золоту

- 
- 
- "Мистецтво подання величин".

За останні роки, можна виокремити науково-дослідну роботу «Національна освітня інфраструктура удосконалення інноваційної та підприємницької діяльності ІТ-студентів» в рамках міжнародного проекту Tempus. Завдяки цьому проекту, кафедра отримала доступ до найсучасніших європейських технологій та програм навчання студентів. Багато кращих студентів отримали можливості стажування в провідних європейських університетах.

О. В., Лапко М. С.

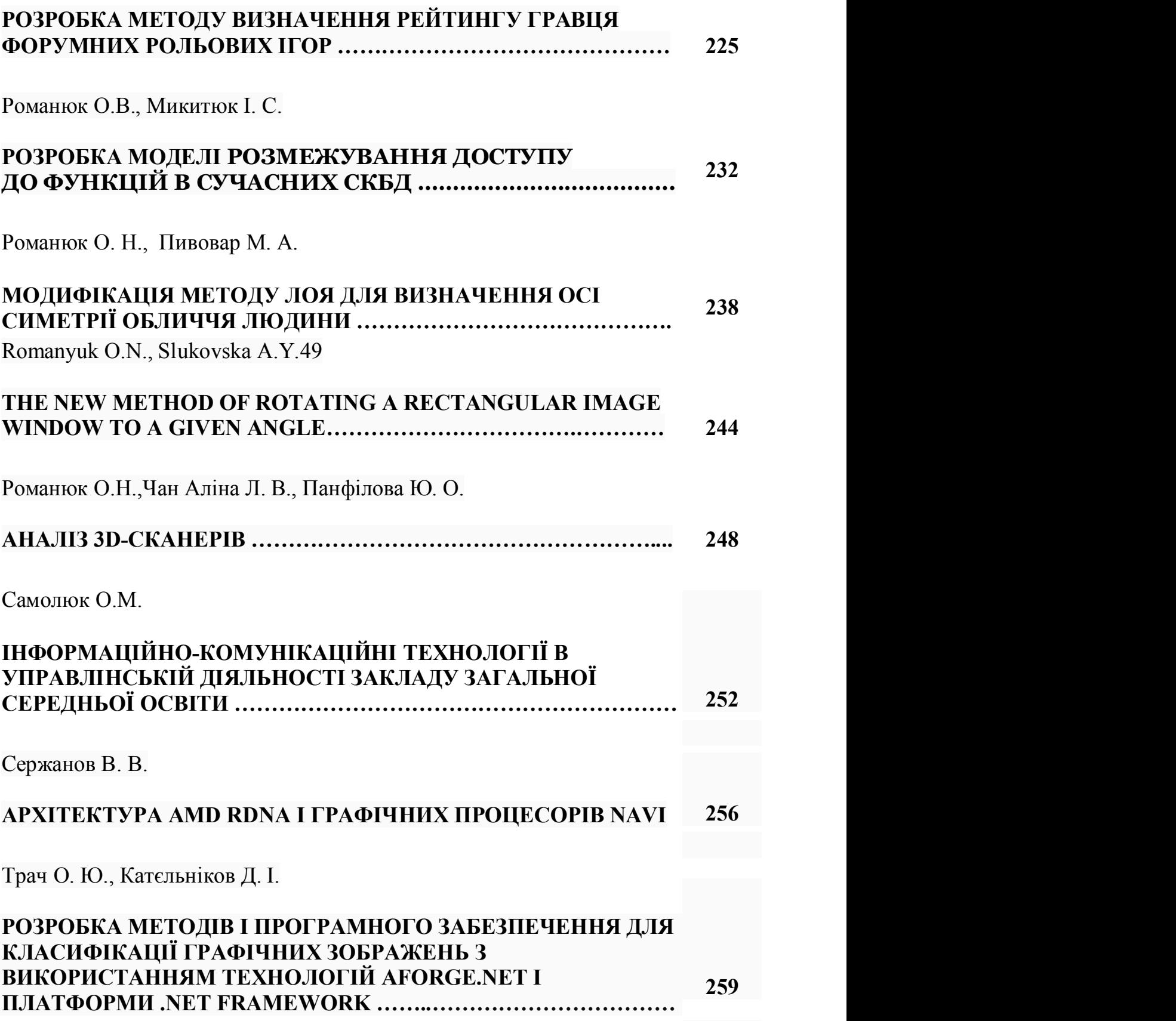

## ЕЛЕКТРОННІ ІНФОРМАЦІЙНІ РЕСУРСИ: СТВОРЕННЯ, ВИКОРИСТАННЯ, ДОСТУП:

Збірник матеріалів Міжнародної науково-практичної Інтернет-конференції. Пам'яті А.М.Петуха

> Редактор Н.А. Ніколаєнко Комп'ютерне верстання М.С. Ніколаєнко

Підписано до друку 26.11.2019 Гарнітура Times New Roman Формат 60х84/16 Папір офсетний Друк цифровий Ум. друк. арк. 17,8 Тираж 300 пр. Зам. № 9/19

> Видавництво НIКО м.Суми, вул.Харківська, 54 Свідоцтво про внесення до Державного реєстру суб'єктів видавничої справи України серія СМв № 044 від 15.10.2012 E-mail: ms.niko@i.ua Телефон для замовлень: +38(066) 270-64-68